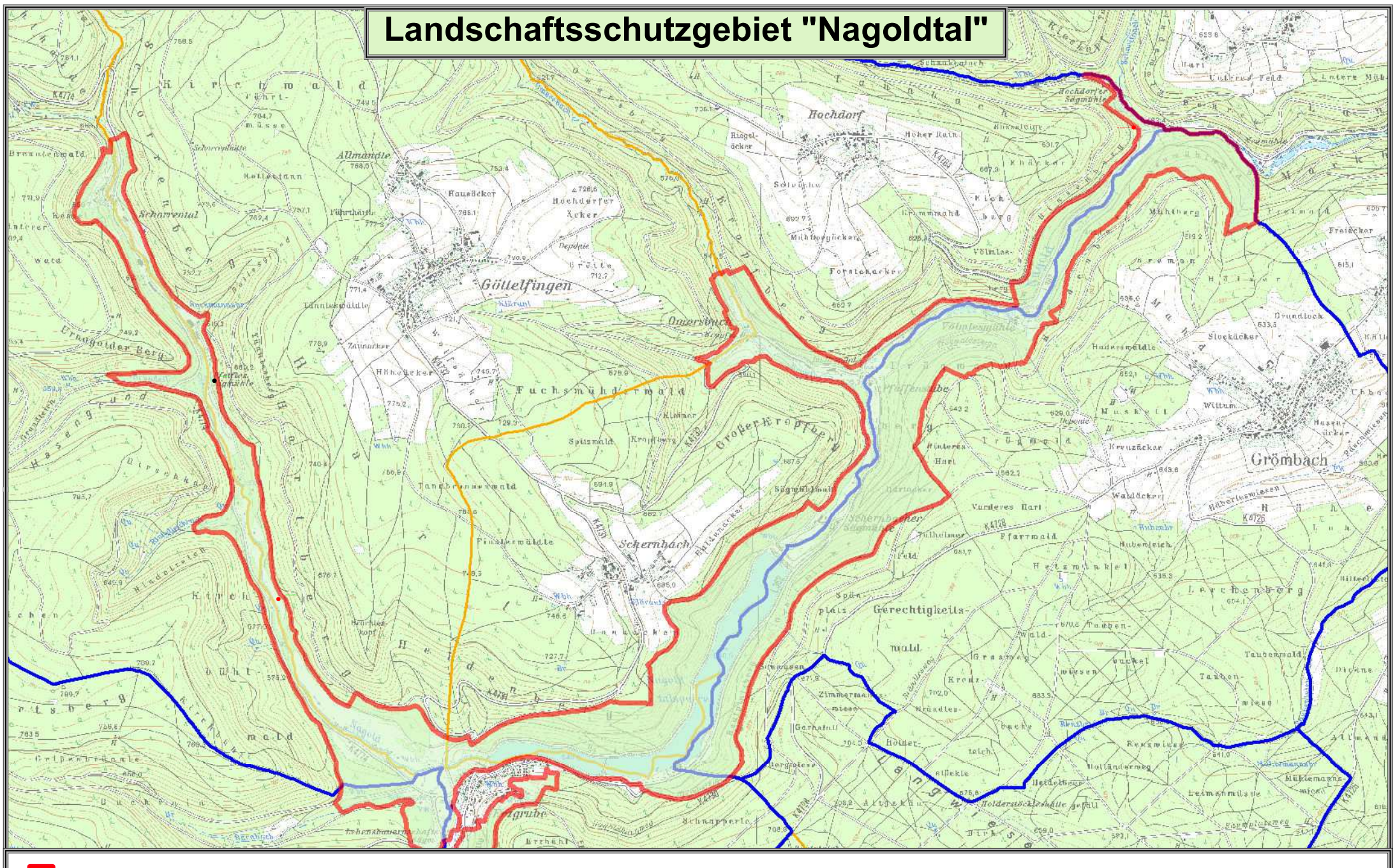

**LandschaftsschutzgebietGemeindegrenzeGemarkungsgrenze**

**Gemeinde: GrömbachGemarkung: Grömbach** **Grundlage: - Räumliches Informations- und Planungssystem (RIPS) der LUBW- Amtliche Geobasisdaten © LGL-BW (www.lgl-bw.de) Az.: 2851.9-1/19**

**Landratsamt FreudenstadtBau- und UmweltamtFreudenstadt, Juni 2012**

## Verordnung

#### des Landratsamtes Freudenstadt über das Landschaftsschutzgebiet "Nagoldtal" vom 1. Juli 1991 (Schwarzwälder Bote vom 08.07.1991).

Aufgrund von §§ 22, 58 Abs. 3 und § 64 Abs. 1 Nr. 2 des Gesetzes zum Schutz der Natur, zur Pflege der Landschaft und über die Erholungsvorsorge in der freien Landschaft (Naturschutzgesetz - NatSchG) vom 21.10.1975 (GBI. S. 654), zuletzt geändert durch das Gesetz vom 10.10.1983 (GBI. S. 621), wird mit Zustimmung des Regierungspräsidiums Karlsruhe verordnet:

### $§ 1$ Erklärung zum Schutzgebiet

Die in § 2 näher bezeichneten Flächen auf dem Gebiet der Stadt Freudenstadt (Gemarkung Igelsberg), der Gemeinde Grömbach und der Gemeinde Seewald (Gemarkungen Besenfeld, Erzgrube, Göttelfingen, Hochdorf) werden zum Landschaftsschutzgebiet erklärt. Das Landschaftsschutzgebiet führt die Bezeichnung "Nagoldtal".

## $\delta$  2 Schutzgegenstand

- 1. Das Landschaftsschutzgebiet hat eine Größe von rund 564 ha.
- 2. Das Schutzgebiet umfasst nach dem Stand vom 01.12.1990 folgende Landschaftsteile:

Die Wiesenaue des Nagoldtales mit beidseitigem Waldstreifen nordwestlich von Erzgrube bis nahe dem Zusammenfluss von Kuhbach und Nagold: die Seitentäler Rindelteich und Gründelbach: das Stutztal mit einem Teil der bewaldeten Hanglagen südlich von Erzgrube bis südlich der Stutzmühle; die Nagoldtalsperre sowie die Wiesenauen und Teile der bewaldeten Hanglagen des Nagoldtales nordöstlich von Erzgrube bis zur Hochdorfer Sägmühle und zur Kreisgrenze sowie das untere Omersbach- und Kropfbachtal mit Teilen der bewaldeten Hanglagen.

Die bebaute Ortslage von Erzgrube ist ausgeschlossen.

- 3. Das Schutzgebiet umfasst nach dem Stand vom 01.12.1990 folgende Gewanne ganz oder teilweise (Bezeichnung entsprechend den Flurkarten 1:2500):
	- 1. Gemeinde Seewald (Gemarkung Göttelfingen)

Teile des Schorrentales, Schorrenberges, Tannlesberges, Hartberges, Nagoldtal, im östlichen Gemarkungsteil: Omersbach und Teile des Kropfberges;

2. Gemeinde Seewald (Gemarkung Schernbach)

Heidenberg, Rankwald, Sägmühlwald, Kropfbach;

- 3. Gemeinde Seewald (Gemarkung Hochdorf) Omersbach, Kropfberg, Pfaffenwiesen, Völmlesberg, Binsenwiesen, Nagoldtal und das Gebiet um die Hochdorfer Sägmühle;
- 4. Gemeinde Seewald (Gemarkung Besenfeld)

Kuhbach, Teile des Krummer Berges, Teile des Hinteren Waldes, Teile des Urnagolder Berges, Hasengrund, Schorrental, Rindelteich, Kirchbühlwald, Kirchbühl;

5. Gemeinde Seewald (Gemarkung Erzgrube)

Weilerwald, Schapperlesberg, Teile des Stutztales (die Ortslage und die unmittelbare Umgebung der bebauten Ortslage sind ausgeschlossen);

6. Stadt Freudenstadt (Gemarkung Igelsberg)

Bärenbachwiesen, Nagoldwiesen, Mühlhalden, Mühlenwiesen, Stutztal;

7. Gemeinde Grömbach

Reutplatzberg, Talheimer Feld, Hinterer und Vorderer Trögwaldberg, Nagoldtal, Haidloch, Heidenberg, Mühlberg, Neumühlwald,

4. Die Grenzen des Schutzgebietes sind in einer Karte im Maßstab 1: 25 000 und teilweise in 21 Karten im Maßstab 1: 2 500 grün eingetragen. Die Karten sind Bestandteil der Verordnung. Die Verordnung mit Karten wird beim Landratsamt Freudenstadt in Freudenstadt zur kostenlosen Einsicht durch jedermann während der Dienststunden niedergelegt.

## $\delta$  3 **Schutzzweck**

Wesentlicher Schutzzweck ist:

- die Erhaltung einer naturnahen Landschaft, die geprägt ist durch zum Teil zusammenhängende  $1<sub>1</sub>$ Wiesenauen, durch die Nagold samt Seitenbächen mit dem natürlichen Uferbewuchs und durch die bewaldeten Talhänge:
- 2. die Bewahrung einer abwechslungsreichen Erholungslandschaft in einem Landschaftsteil, der einen hohen Bewaldungsanteil aufweist;
- 3. die Erhaltung und Sicherung der überregionalen Erholungsfunktion des Nagoldstausees, die eine Erholung am und auf dem Wasser in Verbindung mit den sich anschließenden Landschaftsteilen gewährleistet.

## $§ 4$ Verbote

In dem Landschaftsschutzgebiet sind alle Handlungen verboten, die den Charakter des Gebietes verändern oder dem besonderen Schutzzweck zuwiderlaufen. insbesondere wenn dadurch

- $1<sup>1</sup>$ der Naturhaushalt geschädigt,
- die Nutzungsfähigkeit der Naturgüter nachhaltig gestört,  $2<sub>1</sub>$
- $3.$ eine geschützte Flächennutzung auf Dauer geändert,
- das Landschaftsbild nachteilig geändert oder die natürliche Eigenart der Landschaft auf andere Weise  $4<sub>1</sub>$ beeinträchtigt oder
- der Naturgenuss oder der besondere Erholungswert der Landschaft beeinträchtigt wird.  $5.$

## $§ 5$ Erlaubnisvorhehalt

- 1. Handlungen, die den Charakter des Gebietes verändern oder dem besonderen Schutzzweck zuwiderlaufen können, bedürfen der schriftlichen Erlaubnis der unteren Naturschutzbehörde.
- 2. Der Erlaubnis bedürfen insbesondere folgende Handlungen:
	- $1$ Errichtung von baulichen Anlagen im Sinne der Landesbauordnung in der jeweils geltenden Fassung oder der Errichtung gleichgestellte Maßnahmen;
	- $2<sub>1</sub>$ Errichtung von Einfriedigungen;
	- $3<sub>l</sub>$ Verlegen oder Ändern von ober- und unterirdischen Leitungen aller Art;
- Abbau, Entnahme oder Einbringen von Steinen, Kies, Sand, Lehm oder anderen 4. Bodenbestandteilen oder die Veränderung der Bodengestalt auf andere Weise;
- 5. Lagern von Gegenständen, soweit sie nicht zur zulässigen Nutzung des Grundstücks erforderlich sind:
- $6.$ Anlage oder Veränderung von Straßen, Wegen, Plätzen oder anderen Verkehrswegen;
- $7<sub>1</sub>$ Anlage oder Veränderung von Stätten für Sport und Spiel einschließlich Motorsportanlagen;
- 8. Anlage oder Veränderung von Flugplätzen;
- 9. Betrieb von Motorsport sowie von motorgetriebenen Schlitten:
- $10<sub>1</sub>$ Aufstellen von Wohnwagen oder Verkaufsständen außerhalb der zugelassenen Plätze und das Zelten oder Abstellen von Kraftfahrzeugen;
- $11.$ Errichtung von Stegen;
- $12<sup>1</sup>$ Anlage, Beseitigung oder Änderung von fließenden oder stehenden Gewässern;
- $13<sup>1</sup>$ Aufstellen oder Anbringen von Plakaten, Bild- oder Schrifttafeln;
- $14.$ Neuaufforstungen, Anlage von Schmuckreisigkulturen, Umwandlungen von Wald, Anlage von Kleingärten oder die wesentliche Änderung der Bodennutzung auf andere Weise:
- $15<sub>1</sub>$ Betrieb von motorgetriebenen Modellflugzeugen und Schiffen;
- $16.$ das Fahren mit Mountain-Bikes, Fahrrädern und ähnlichen Fortbewegungsmitteln außerhalb von befestigten Wegen;
- $17<sub>1</sub>$ das Durchführen von Festen und sportliche Veranstaltungen.
- 3. Die Erlaubnis ist zu erteilen, wenn die Handlung Wirkungen der in § 4 genannten Art nicht zur Folge hat oder solche Wirkungen durch Auflagen oder Bedingungen abgewendet werden können. Sie kann mit Auflagen, unter Bedingungen, befristet oder widerruflich erteilt werden, wenn dadurch erreicht werden kann, daß die Wirkungen der Handlungen dem Schutzzweck nur unwesentlich zuwiderlaufen.
- 4. Die Erlaubnis wird durch eine nach anderen Vorschriften notwendige Gestattung ersetzt, wenn diese mit Zustimmung der Naturschutzbehörde ergangen ist.
- 5. Bei Handlungen des Bundes und des Landes, die nach anderen Vorschriften keiner Gestattung bedürfen, wird die Erlaubnis durch das Einvernehmen mit der Naturschutzbehörde ersetzt. Das gleiche gilt für Handlungen, die unter Leitung ode Betreuung staatlicher Behörden durchgeführt werden.

## $§6$

## Zulässige Handlungen

Die §§ 4 und 5 gelten nicht:

- $1.$ für die Nutzung im Rahmen einer ordnungsgemäßen Bewirtschaftung land- oder forstwirtschaftlicher Grundstücke;
- $2.$ für die ordnungsgemäße Ausübung der Jagd und Fischerei;
- für die ordnungsgemäße Unterhaltung der Straßen, Wege, Plätze und Gewässer;  $3<sub>1</sub>$
- für die Schutzzäune an Verkehrswegen;  $4_{\cdot}$
- für behördlich angeordnete oder zugelassene Beschilderungen.  $5.$

## Schutz- und Pflegemaßnahmen

Zur Erhaltung der natürlichen Eigenart der Landschaftsteile im Landschaftsschutzgebiet ist es erforderlich, dass die freien Wiesenflächen mindestens einmal jährlich gemäht werden.

## $§ 8$ **Befreiungen**

Von den Vorschriften dieser Verordnung kann nach § 63 NatSchG Befreiung erteilt werden.

## $§ 9$ Ordnungswidrigkeiten

Ordnungswidrig im Sinne des § 64 Abs. 1 Nr. 2 NatSchG handelt, wer in dem Landschaftsschutzgebiet vorsätzlich oder fahrlässig

- entgegen § 22 Abs. 3 NatSchG i.V.m. § 4 dieser Verordnung Handlungen vornimmt, die den Charakter  $1<sup>1</sup>$ des Gebietes verändern oder dem besonderen Schutzzweck zuwiderlaufen.
- $2.$ entgegen § 5 dieser Verordnung ohne vorherige schriftliche Erlaubnis Handlungen vornimmt, die den Charakter des Gebietes verändern oder dem besonderen Schutzzweck zuwiderlaufen können.

## $§$  10

## Außerkrafttreten von Vorschriften

Mit Inkrafttreten dieser Verordnung tritt die "Verordnung des Landratsamts Freudenstadt zum Schutz von Landschaftsteilen auf den Markungen Kälberbronn, Durrweiler, Pfalzgrafenweiler, Edelweiler, Wörnersberg, Garrweiler. Besenfeld. Göttelfingen, Igelsberg, Erzgrube, Hochdorf und Grömbach" vom 11.02.1959/11.03.1959. - öffentlich bekanntgemacht am 14.03.1959 im "Grenzer" und am 14./15.03.1959 im "Schwarzwälder Bote" - bezüglich den Grundstücksteilen außer Kraft, die innerhalb des Landkreises Freudenstadt liegen.

> $§$  11 Inkrafttreten

Diese Verordnung tritt am Tage nach ihrer Verkündung in Kraft.

Freudenstadt. 01.07.1991 Landratsamt Freudenstadt Mauer

## Änderungen:

Durch VO vom 26.02.1996 Fläche um 3 ha verringert (VO s.u.). Durch VO vom 05.10.1998 Fläche um 1 ha verringert (VO s.u.).

# Verordnung

## des Landratsamtes Freudenstadt zur Änderung des Landschaftsschutzgebietes "Nagoldtal" vom 26.02.1996 (Schwarzwälder Bote vom 13.03.1996).

Aufgrund von SS 22 und 58 Abs. 3 des Gesetzes zum Schutz der Natur, zur Pflege der Landschaft und über die Erholungsvorsorge in der freien Landschaft (Naturschutzgesetz - NatSchG) vom 21.10.1975 (GBI. S. 654) in der Fassung der Bekanntmachung vom 29.03.1995 (GBI. S. 385) wird die Landschaftsschutzgebietsverordnung "Nagoldtal" vom 01.07.1991 wie folgt geändert:

## **Artikel 1** Schutzgegenstand

- $1<sub>1</sub>$ Aus dem Geltungsbereich des Landschaftsschutzgebietes "Nagoldtal" werden die aus beiliegender Karte im Maßstab 1:2 500 ersichtlichen gelb gekennzeichneten Grundstücke im Gewann "Schnapperlesberg", Gemarkung Erzgrube, herausgenommen. Die Karte ist Bestandteil dieser Änderungsverordnung. Die Grenzen des Schutzgebietes sind in der Karte grün eingetragen.
- Die Änderungsverordnung mit Karte wird beim Landratsamt Freudenstadt in Freudenstadt zur kostenlosen  $2<sub>1</sub>$ Einsicht durch jedermann während der Dienststunden niedergelegt.
- $3<sub>1</sub>$ Die Bestimmungen der Verordnung vom 01.07.1991 bleiben im übrigen unberührt.

## **Artikel 2**

Diese Änderung der Verordnung tritt am Tage nach ihrer Verkündung in Kraft.

Freudenstadt, 26.02.1996 Landratsamt Freudenstadt Mauer

## Verordnung

#### des Landratsamtes Freudenstadt zur Änderung des Landschaftsschutzgebietes "Nagoldtal" vom 05. Oktober 1998 (Mitteilungsbl. Seewald v. 06.11.1998).

Aufgrund der §§ 22 und 58 Abs. 3 des Naturschutzgesetzes (NatSchG) i.d.F. vom 29.03.1995 (GBI. Seite 385) wird die Verordnung über das Landschaftsschutzgebiet "Nagoldtal" vom 01.07.1991, geändert durch Verordnung vom 26.02.1996 wie folgt geändert:

## **Artikel 1** Schutzgegenstand

1. Aus dem Geltungsbereich des Landschaftschutzgebietes "Nagoldtal" werden auf dem Gebiet der Gemeinde Seewald auf Gemarkung Erzgrube im Gewann "Nagoldwiesen" die Grundstücke Flst. Nrn. 72 und 74/1 teilweise herausgenommen. Es handelt sich hierbei um eine Flache von ca. 0.54 Hektar.

Die genaue Abgrenzung ist aus dem Deckblatt. Maßstab 1: 2 500. welches Bestandteil dieser Änderungsverordnung ist, ersichtlich.

Die Änderungsverordnung mit Deckblatt wird beim Landratsamt Freudenstadt in 72250 Freudenstadt. Herrenfelder Str. 14 zur kostenlosen Einsicht durch jedermann während der Sprechzeiten niedergelegt.

 $2.$ Die Bestimmungen der Verordnung vom 01.07.1991, geändert durch Verordnung vom 26.02.1996 bleiben im übrigen unberührt.

## **Artikel 2 Inkrafttreten**

Diese Änderung der Verordnung tritt am Tage nach ihrer Verkündung in Kraft.

Freudenstadt. den 05.10.1998 Landratsamt Freudenstadt Mauer